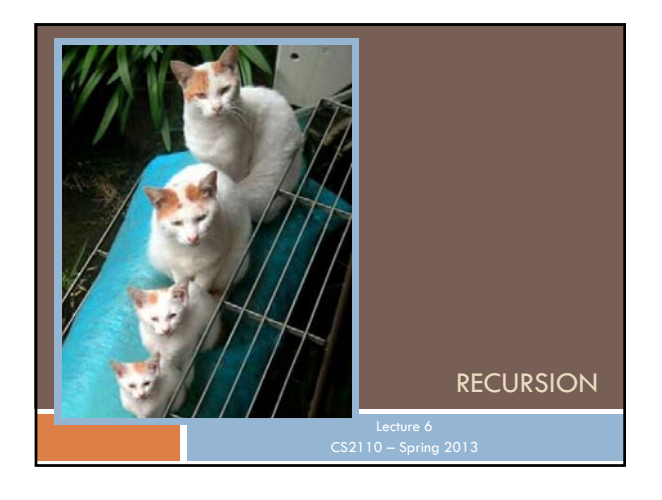

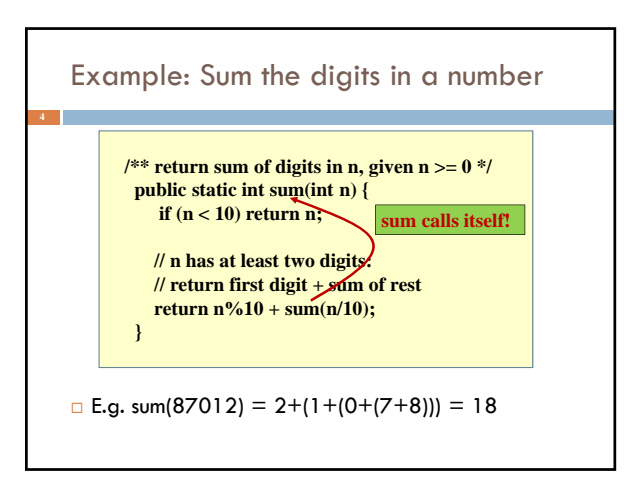

#### Recursion

- $\Box$  Arises in three forms in computer science
	- Recursion as a *mathematical* tool for defining a function in terms of its own value in a simpler case
	- Recursion as a *programming* tool. You've seen this previously but we'll take it to mind-bending extremes (by the end of the class it will seem easy!)
	- Recursion used to prove properties about algorithms. We use the term *induction* for this and will discuss it later.

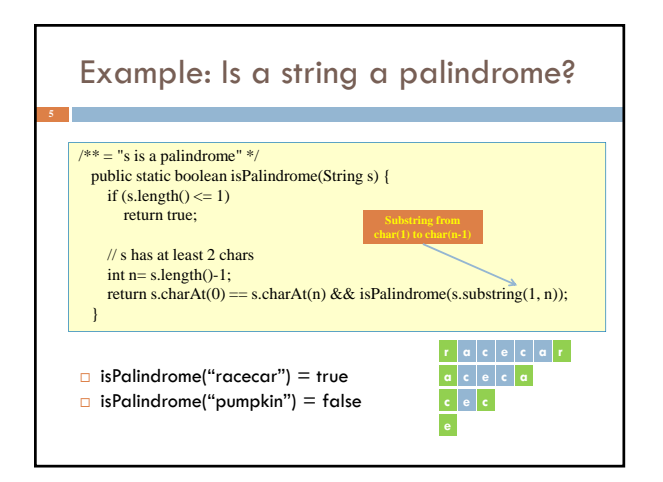

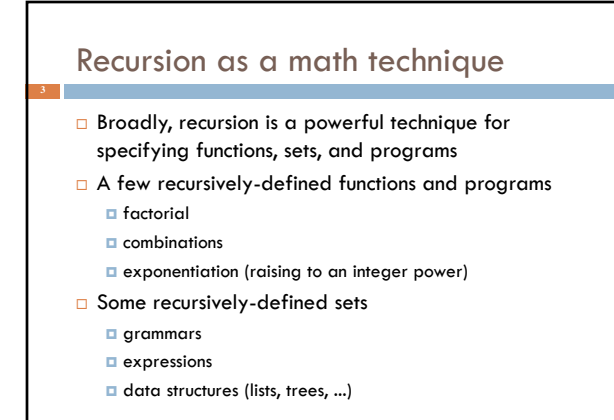

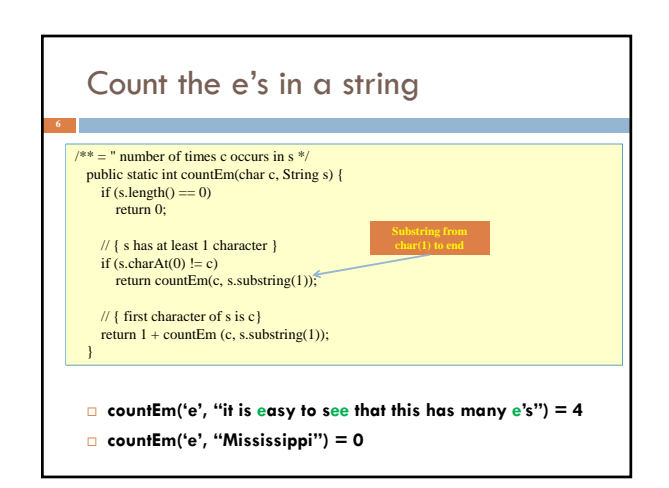

## The Factorial Function (n!)

Define  $n! = n(n-1)!(n-2)...3 \cdot 2 \cdot 1$ *read: "n factorial"*  $E.g., 3! = 3 \cdot 2 \cdot 1 = 6$ 

- $\Box$  By convention,  $0! = 1$
- $\Box$  The function int  $\rightarrow$  int that gives n! on input n is called the factorial function

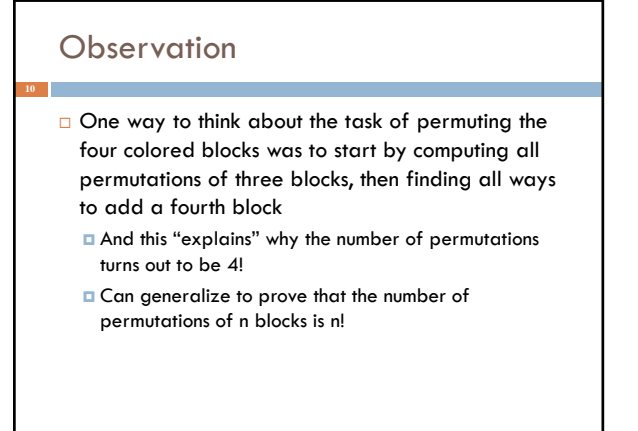

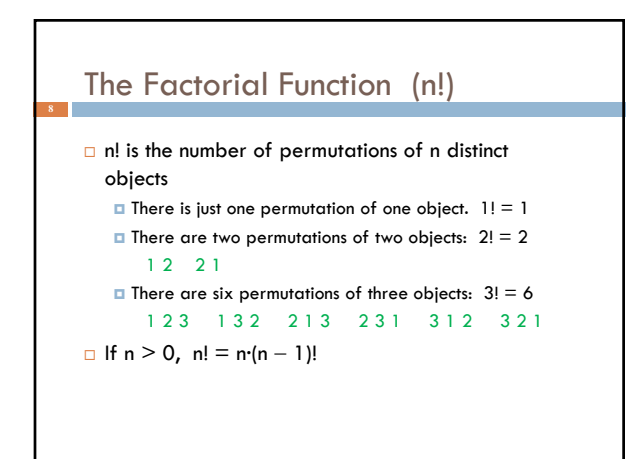

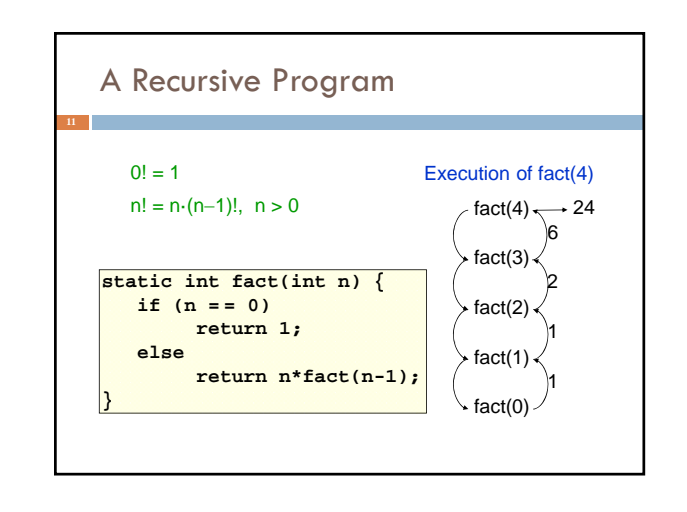

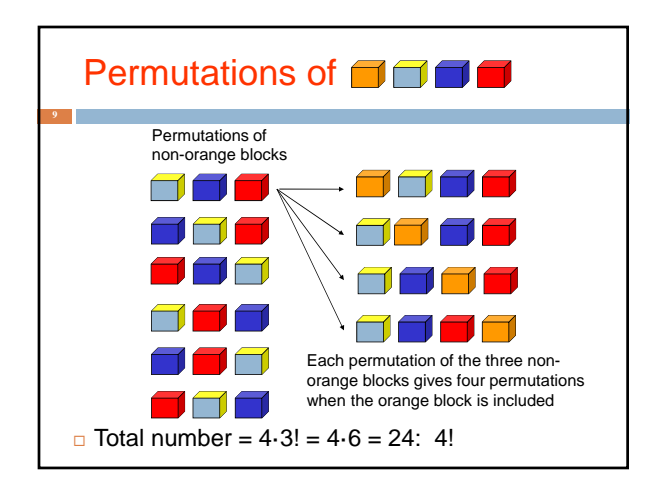

## General Approach to Writing Recursive Functions

- 1. Try to find a parameter, say n, such that the solution for n can be obtained by combining solutions to the *same problem using smaller values of n* (e.g., (n-1) in our factorial example)
- 2. Find *base case(s)*  small values of n for which you can just write down the solution (e.g.,  $0! = 1$ )
- 3. Verify that, for any valid value of n, applying the reduction of step 1 repeatedly will ultimately hit one of the base cases

## A cautionary note

- **E** Keep in mind that each instance of your recursive function has its own local variables
- Also, remember that "higher" instances are waiting while "lower" instances run
- Not such a good idea to touch global variables from within recursive functions
	- **Legal...** but a common source of errors
	- Must have a really clear mental picture of how recursion is performed to get this right!

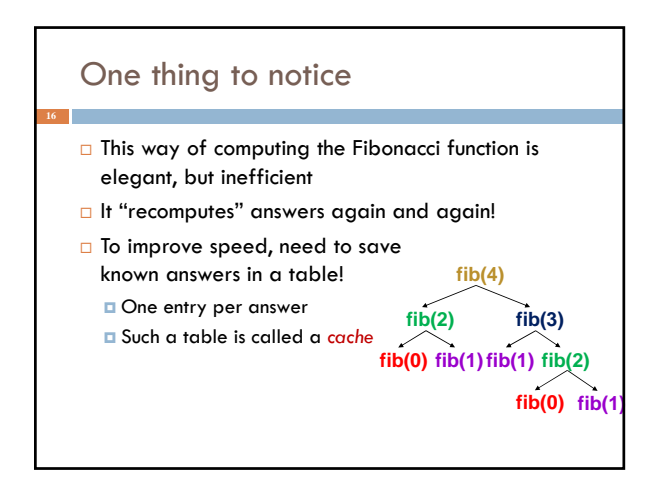

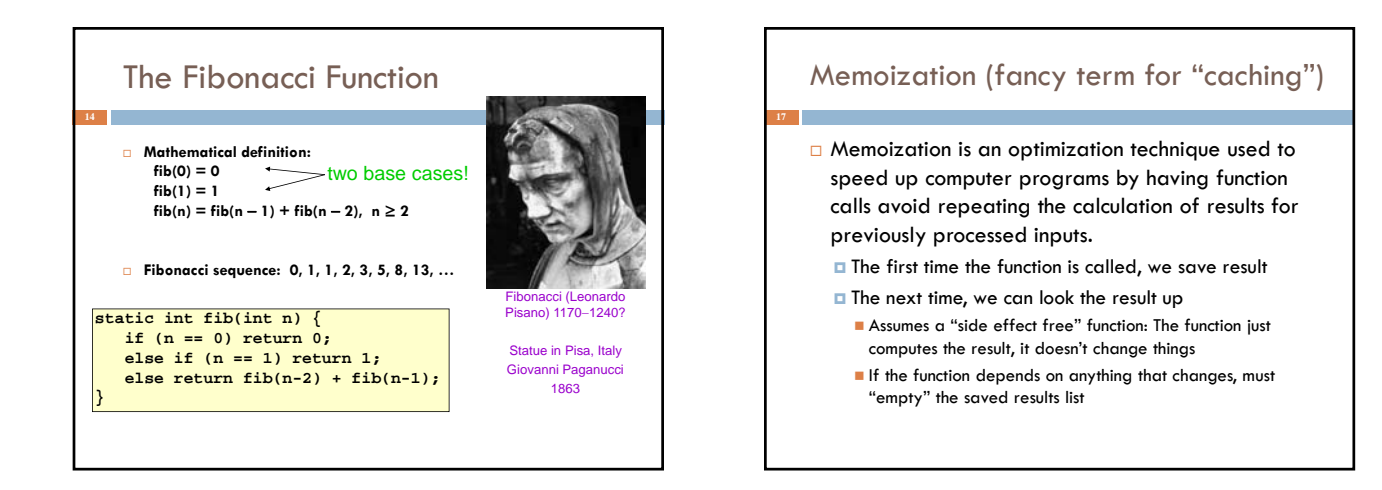

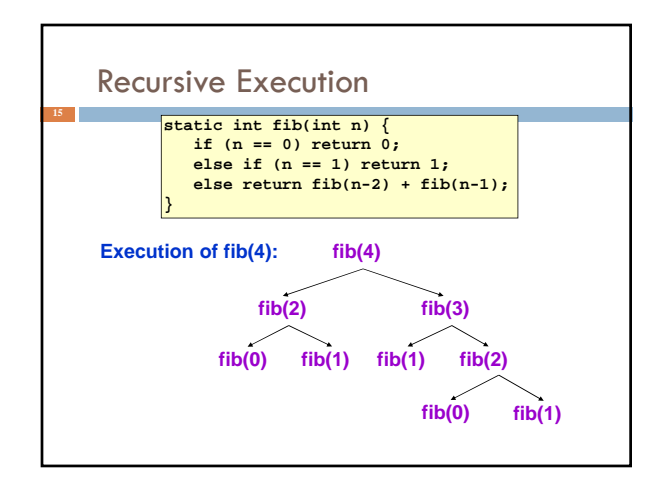

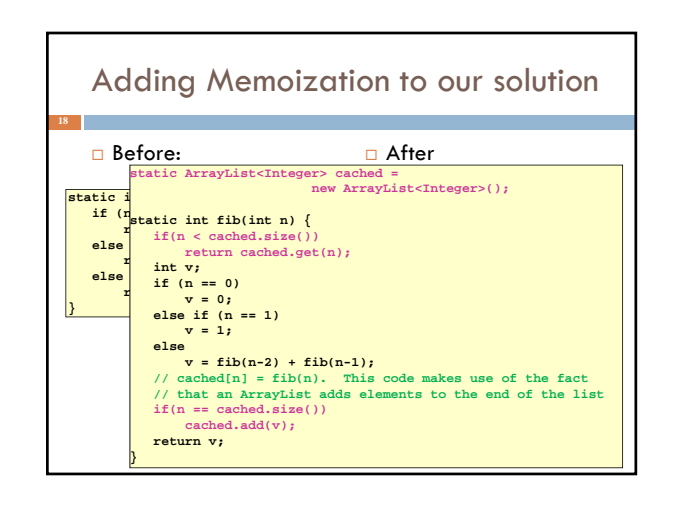

## Notice the development process

- □ We started with the idea of recursion
- □ Created a very simple recursive procedure
- □ Noticed it will be slow, because it wastefully recomputes the same thing again and again
- So made it a bit more complex but gained a lot of speed in doing so
- $\Box$  This is a common software engineering pattern

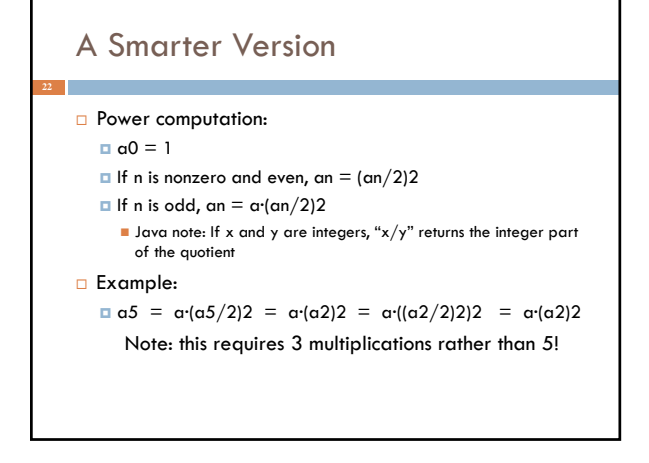

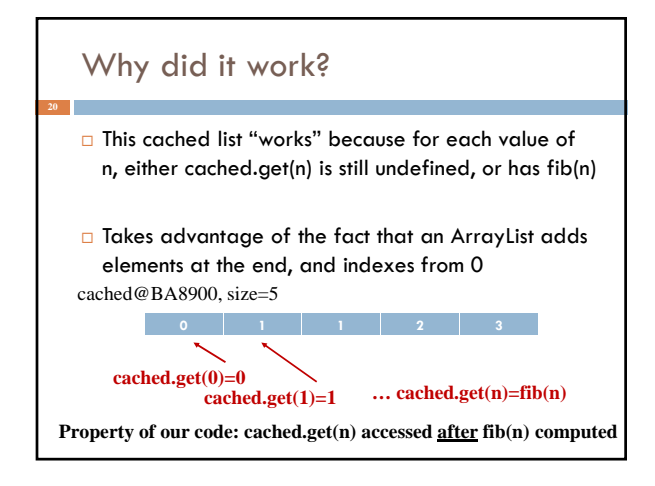

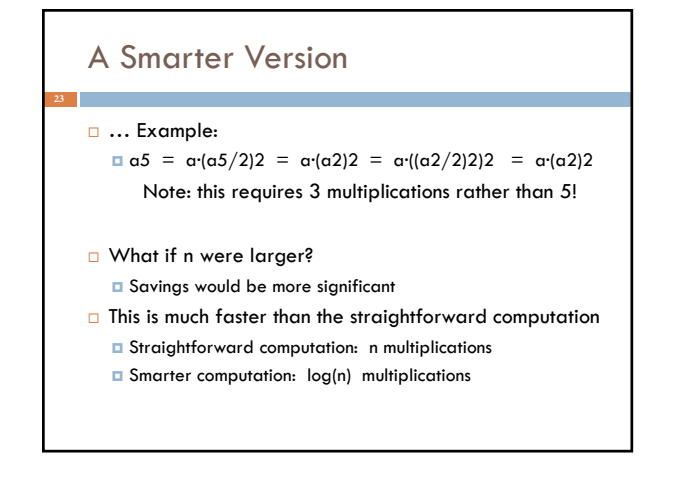

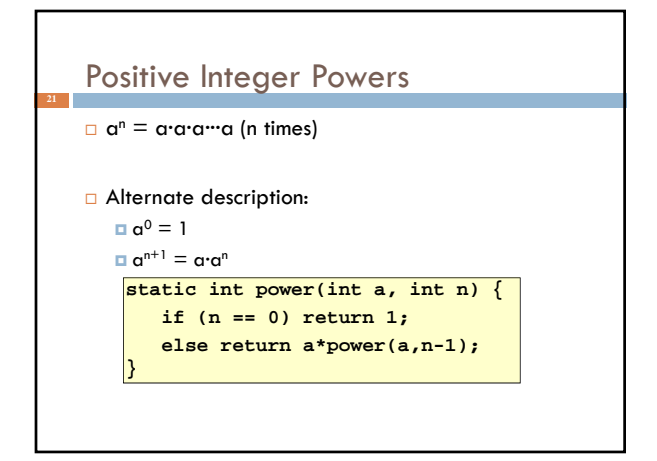

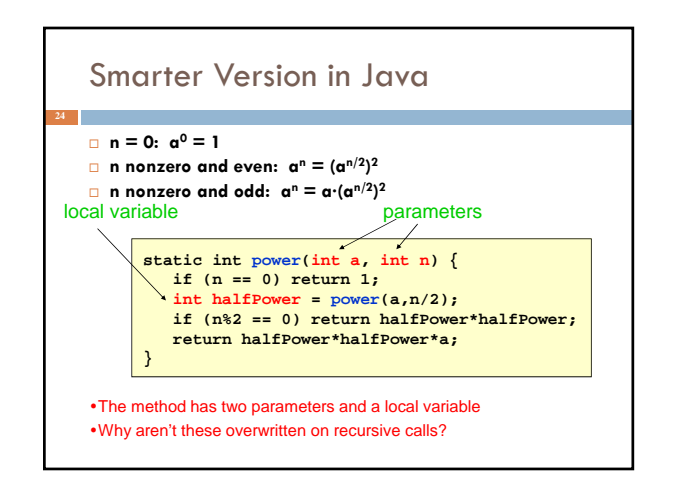

### How Java "compiles" recursive code

#### Key idea:

- $\Box$  Java uses a stack to remember parameters and local variables across recursive calls
- **Each method invocation gets its own stack frame**
- A stack frame contains storage for
	- **L** Local variables of method
	- Parameters of method
	- **Return info (return address and return value)**
	- **Perhaps other bookkeeping info**

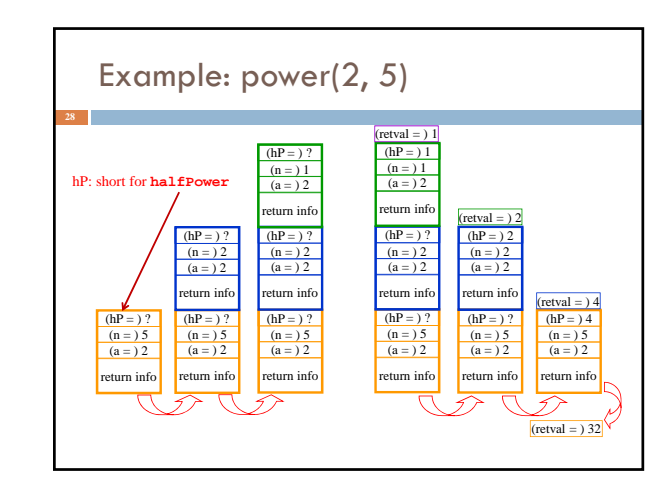

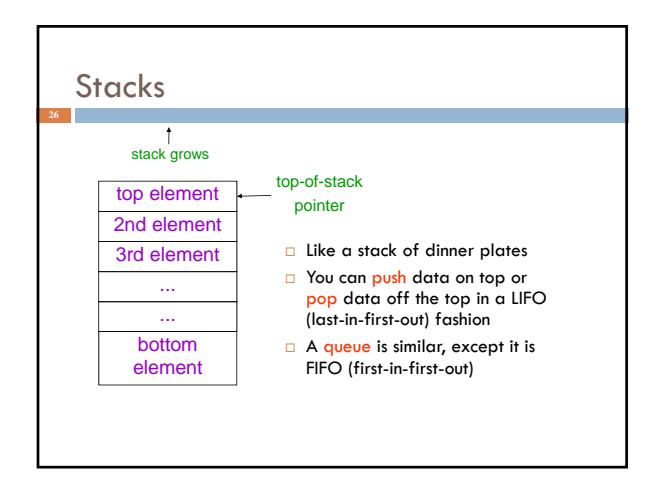

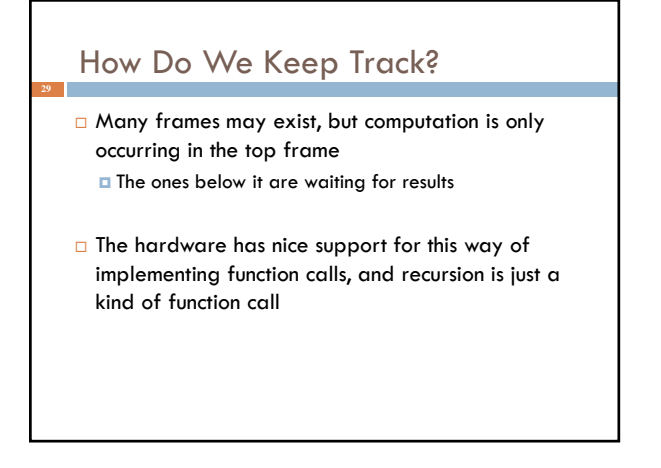

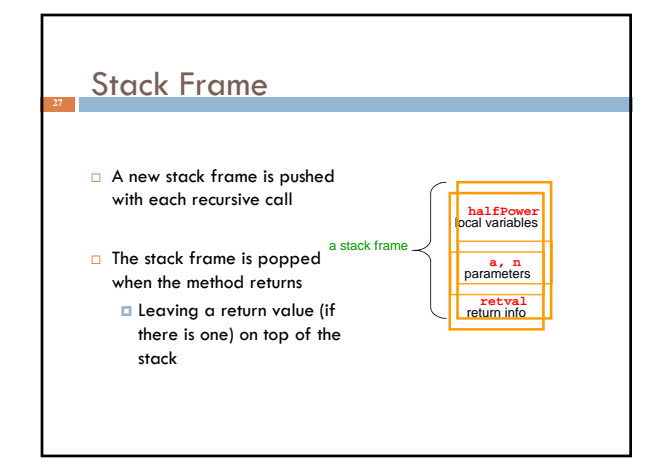

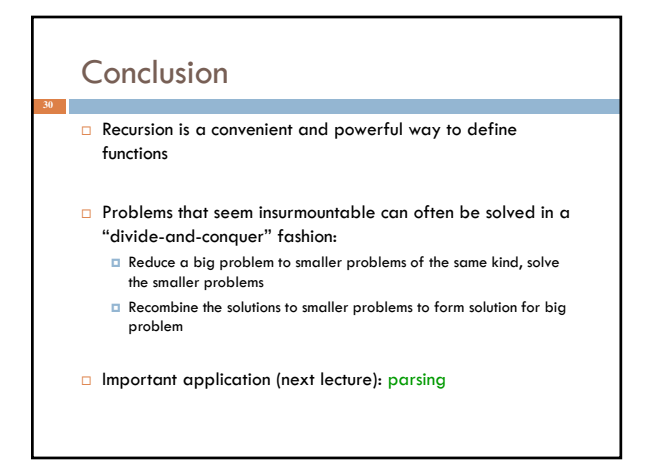

## Extra slides

- For use if we have time for one more example of recursion
- This builds on the ideas in the Fibonacci example

# Binomial Coefficients **<sup>34</sup>** 34  $(x + y)^n = {n \choose 0}x^n + {n \choose 1}x^{n-1}y + {n \choose 2}x^{n-2}y^2 + \dots + {n \choose n}y^n$  $=\sum_{i=1}^{n} {n \choose i} x^{n-i}y^{i}$ n i = 0 Combinations are also called *binomial coefficients* because they appear as coefficients in the expansion of the binomial power  $(x+y)^n$ :

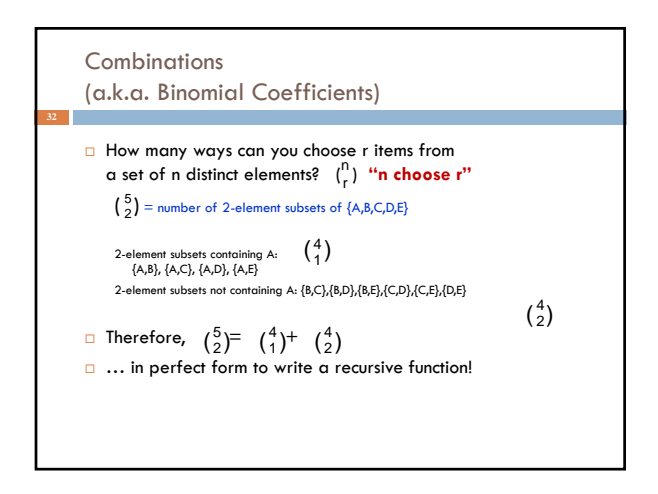

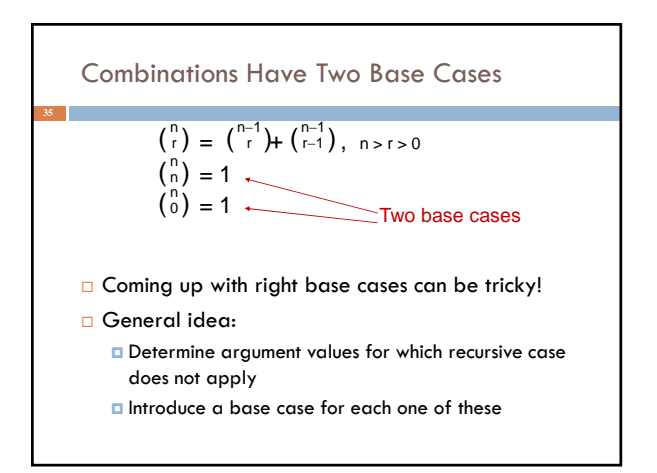

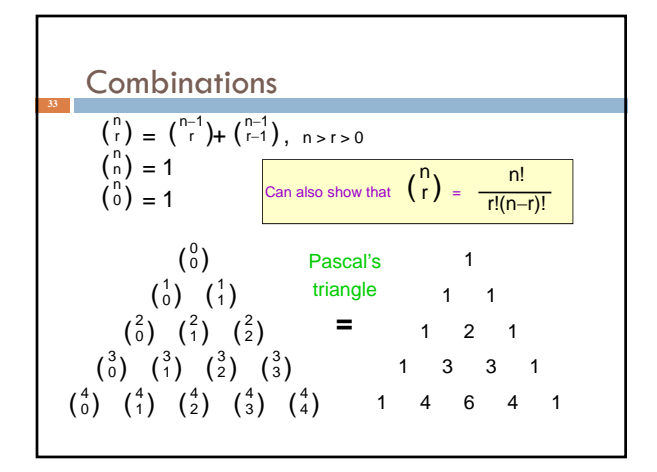

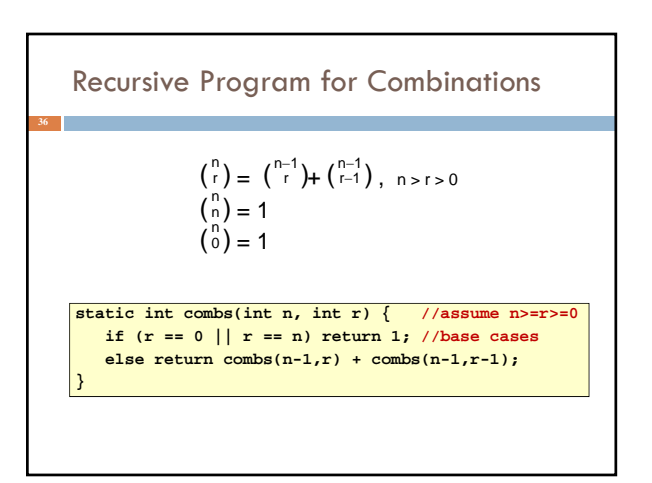

# Exercise for the reader (you!)

- Modify our recursive program so that it caches results
- Same idea as for our caching version of the fibonacci series
- Question to ponder: When is it worthwhile to adding caching to a recursive function?
	- *Certainly not always…*
	- *Must think about tradeoffs: space to maintain the cached results vs speedup obtained by having them*

## Something to think about

 With fib(), it was kind of a trick to arrange that: cached[n]=fib(n)

- Caching combinatorial values will force you to store more than just the answer:
	- Create a class called **Triple**
	- Design it to have integer fields **n, r, v**
	- Store Triple objects into **ArrayList<Triple> cached**;
	- Search **cached** for a saved value matching **n** and **r**
	- Hint: use a foreach loop